# **InferNetwork\_ML\_CV Command**

# **Description**

Infers a species network(s) using maximum likelihood, where K-fold cross-validation is used to account for model complexity. Only topologies of gene trees are used in the inference and all gene trees need to be binary.

# Usage

InferNetwork\_ML\_CV (gene\_tree\_ident1 [, gene\_tree\_ident2...]) numReticulations [-cv numFolds] [-a taxa map] [-b threshold] [-s startingNetwork] [-h {s1 [,s2...]}] [-w (w1,...,w7)] [-x numRuns] [-m maxNetExamined] [-md moveDiameter] [-rd reticulationDiameter] [-f maxFailure] [-o] [-p (rel,abs)] [-r maxRounds] [-t maxTryPerBr] [ i improveThreshold] [-l maxBL] [-pl numProcessors] [-di] [resultOutputFile]

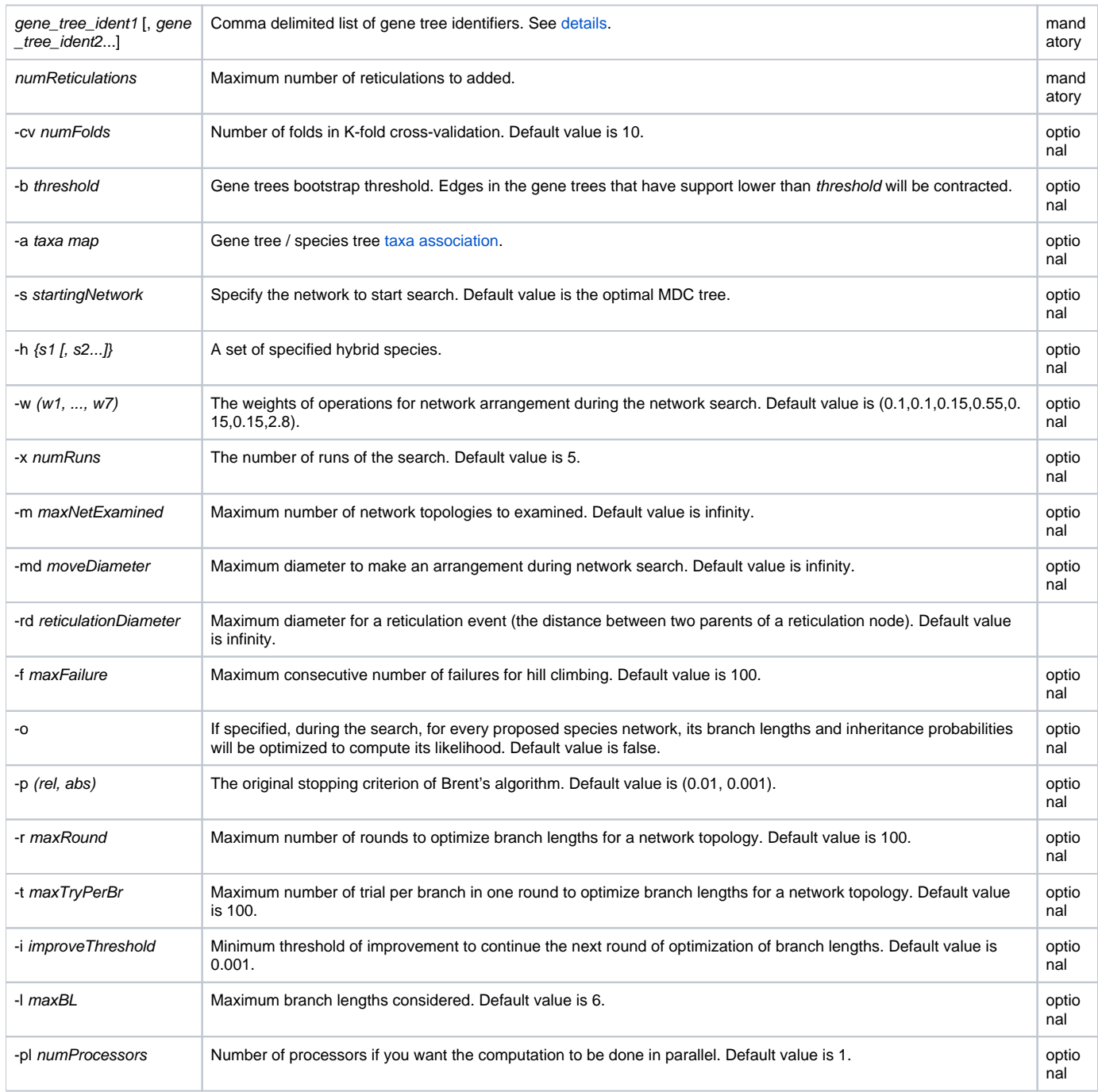

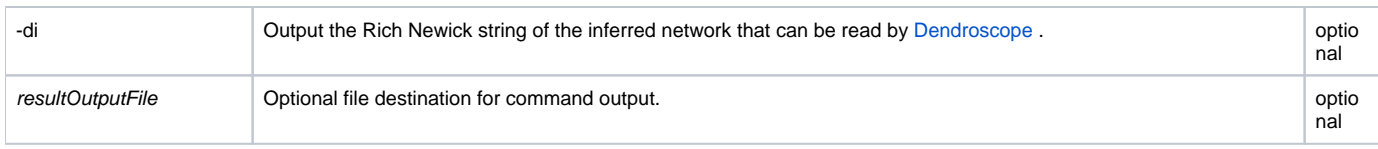

By default, 10-fold cross-validation is used to account for model complexity. But users can change the number of folds using option -cv.

See command [InferNetwork\\_ML](https://wiki.rice.edu/confluence/display/PHYLONET/InferNetwork_ML) for all other parameters.

## Examples

#NEXUS

BEGIN TREES;

```
TREE gt0 = (D:7.07072,((C:3.56753,B:3.56753):1.76822,A:5.33575):1.73497);
TREE gt1 = (((B:1.97661,C:1.97661):2.23864,A:4.21524):1.77987,D:5.99511);
TREE gt2 = ((C:4.31675,(B:3.14621,A:3.14621):1.17054):2.09695,D:6.4137);
TREE gt3 = ((D:5.83927,A:5.83927):0.566624,(B:1.80987,C:1.80987):4.59603);
TREE qt4 = ((D:5.77537, (B:1.77451, C:1.77451):4.00086):0.810136, A:6.58551);TREE gt5 = (D:6.80413,(A:3.82444,(C:2.31671,B:2.31671):1.50773):2.97969);
TREE gt6 = (D:7.61541,(C:4.41986,(A:2.52336,B:2.52336):1.8965):3.19554);
TREE gt7 = ((A:4.99068,(C:3.03372,B:3.03372):1.95696):0.782212,D:5.77289);
TREE gt8 = (D:5.95232,((C:1.86462,B:1.86462):3.20304,A:5.06765):0.88467);
TREE gt9 = ((A:3.84332,(C:3.74007,B:3.74007):0.103251):4.82743,D:8.67075);
TREE gt10 = ((A:4.19291,(C:1.73235,B:1.73235):2.46056):2.60752,D:6.80043);
TREE gt11 = (A:7.35563,((B:1.7592,C:1.7592):4.0683,D:5.8275):1.52813);
TREE gt12 = (((B:3.14432,A:3.14432):0.613233,C:3.75755):1.95882,D:5.71638);
TREE gt13 = (((C:2.6677,B:2.6677):2.66994,A:5.33764):4.71766,D:10.0553);
TREE gt14 = ((C:4.00286,(B:3.0957,A:3.0957):0.907165):1.94607,D:5.94893);
TREE gt15 = (D:5.89168,(A:3.77037,(B:2.13754,C:2.13754):1.63283):2.12131);
TREE gt16 = (D:6.43412,(A:3.85214,(B:2.6542,C:2.6542):1.19794):2.58198);
TREE gt17 = (D:6.27103,((B:1.80021,C:1.80021):1.91286,A:3.71307):2.55796);
TREE gt18 = (((C:1.72131,B:1.72131):4.04022,A:5.76154):2.49476,D:8.25629);
TREE gt19 = (((B:1.8262,C:1.8262):2.49809,A:4.32429):3.80882,D:8.13311);
TREE gt20 = (D:6.95436,((B:2.60072,C:2.60072):1.85771,A:4.45842):2.49594);
END;
BEGIN PHYLONET;
```
InferNetwork\_ML\_CV (gt0,gt1,gt2,gt3,gt4,gt5,gt6,gt7,gt8,gt9,gt10,gt11,gt12,gt13,gt14,gt15,gt16,gt17,gt18,gt19,  $ct20$ ) 3  $-x$  5;

END;

### Command References

Y. Yu, J. Dong, K. Liu, and L. Nakhleh, Maximum Likelihood Inference of Reticulate Evolutionary Histories, Proceedings of the National Academy of Sciences, vol. 111, no. 46, pp. 16448-16453, 2014.

### See Also

[List of PhyloNet Commands](https://wiki.rice.edu/confluence/display/PHYLONET/List+of+PhyloNet+Commands)